Testeur de Batterie au plomb 12 V

#### But :

Tester la charge d'une batterie au plomb 12 V d'après un abaque de charge suivant la tension mesurée.

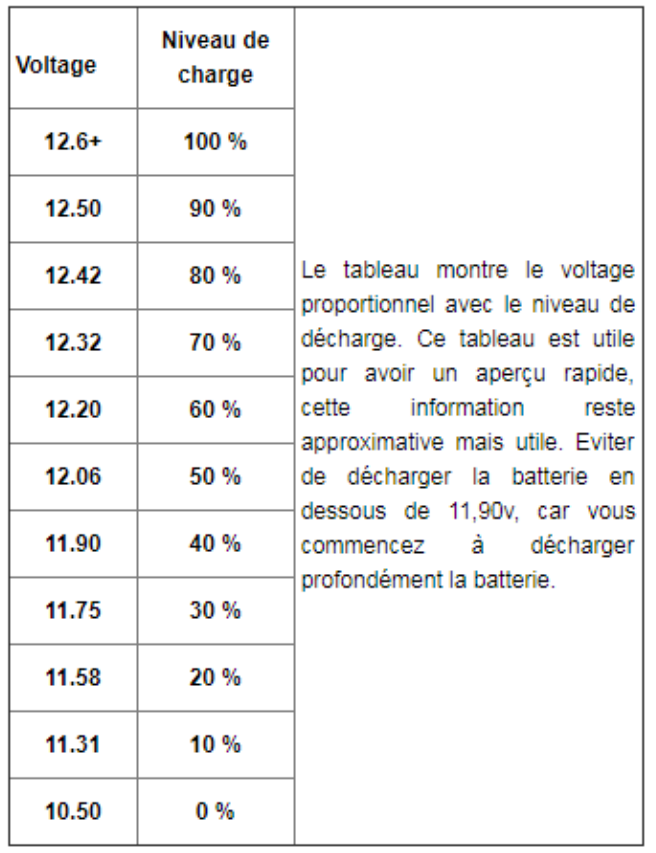

#### Matériels :

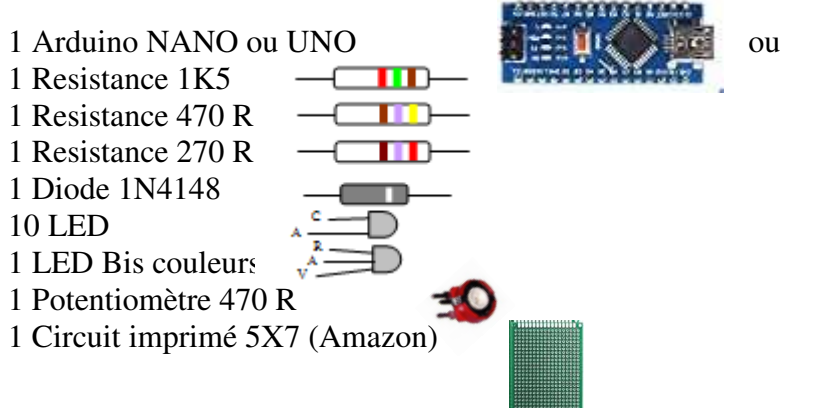

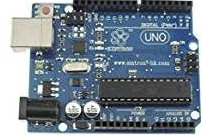

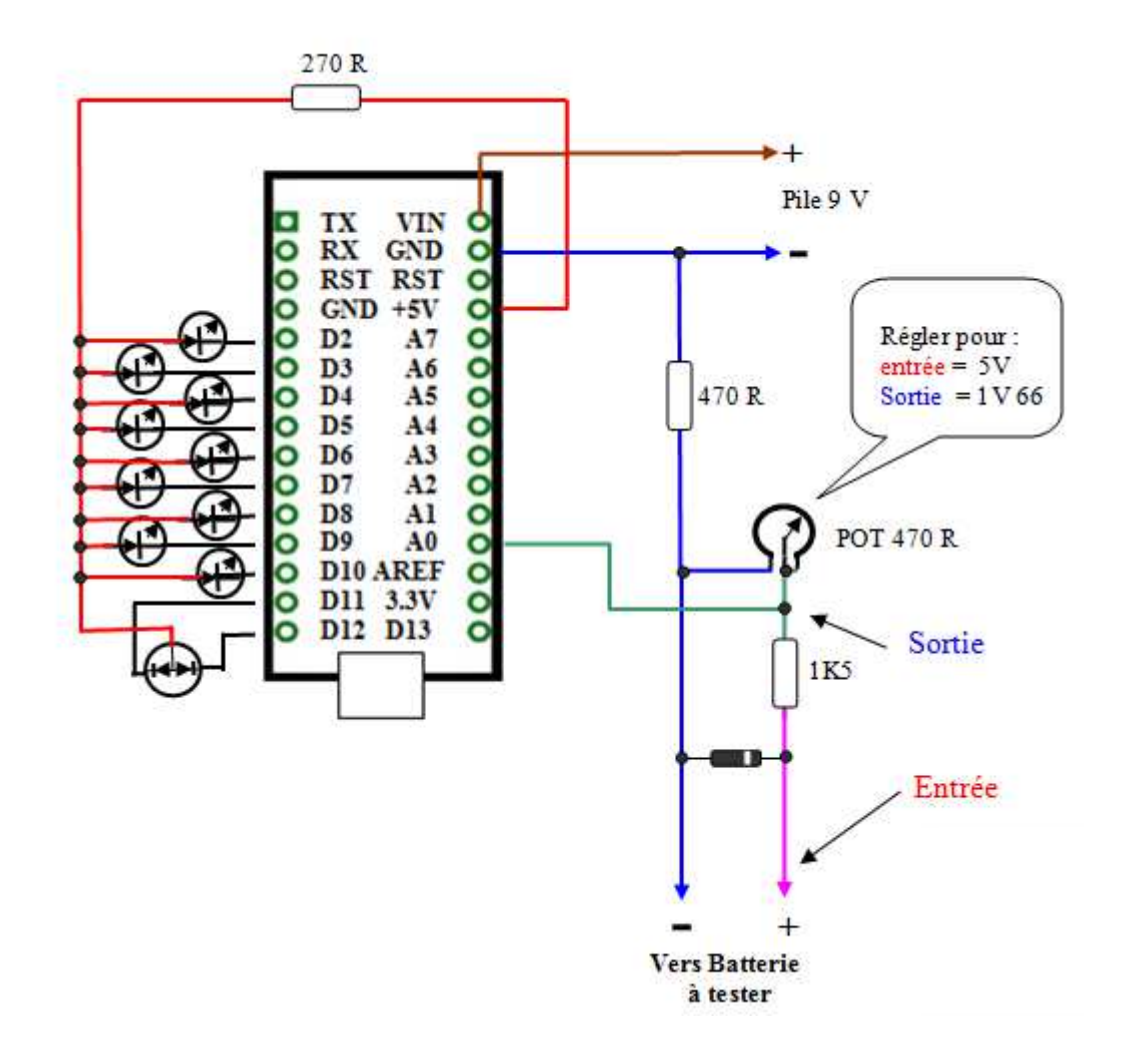

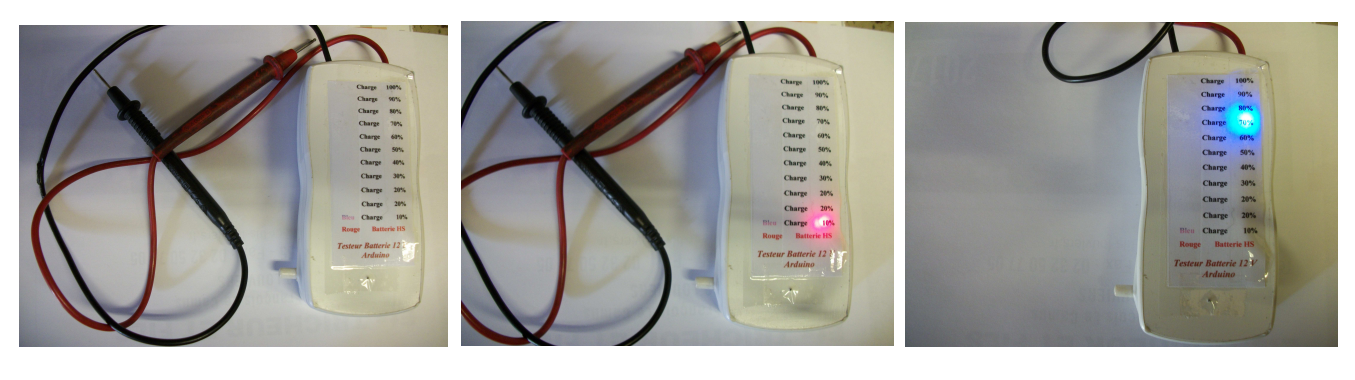

Testeur hors tension Test Batterie HS Voyant rouge Test batterie 70% de charge

Câblage du CI

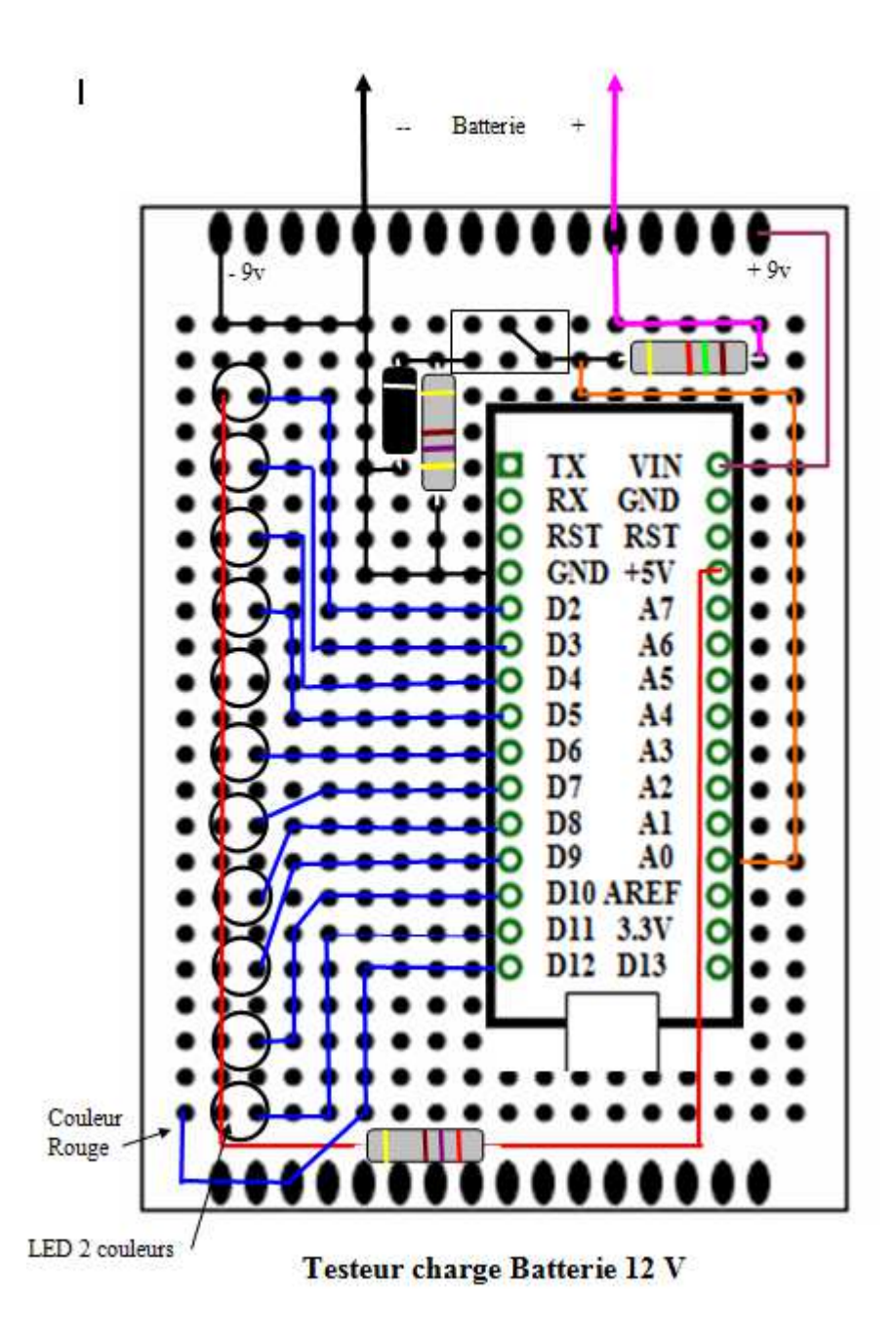

Logiciel Arduino

/\* \* Testeur de batterie 12 V \* L'entrée tension batterie est un diviseur par 3 donc 12v batterie = 4v au borne de A0 \* Mise à l'échelle = Lecture A0 \* 0.004887586) \* 3 = Tension batterie \*/ int sensorP1 = A0; // sélectionner la broche d'entrée 0 analogique entrée tension batterie int tension; float Bat; // Définition des LEDs #define Led1 2 #define Led2 3 #define Led3 4 #define Led4 5 #define Led5 6 #define Led6 7 #define Led7 8 #define Led8 9 #define Led9 10 #define Led10 11 #define Led11 12 #define Led12 13 void setup() { Serial.begin(9600); //Mise en sortie des braches LED pinMode(Led1, OUTPUT); pinMode(Led2, OUTPUT); pinMode(Led3, OUTPUT); pinMode(Led4, OUTPUT); pinMode(Led5, OUTPUT); pinMode(Led6, OUTPUT); pinMode(Led7, OUTPUT); pinMode(Led8, OUTPUT); pinMode(Led9, OUTPUT); pinMode(Led10, OUTPUT); pinMode(Led11, OUTPUT); pinMode(Led12, OUTPUT); } void loop() { // Les broches LED à 1 (LED éteintes) digitalWrite(Led1, 1); digitalWrite(Led2, 1); digitalWrite(Led3, 1); digitalWrite(Led4, 1); digitalWrite(Led5, 1); digitalWrite(Led6, 1); digitalWrite(Led7, 1); digitalWrite(Led8, 1); digitalWrite(Led9, 1); digitalWrite(Led10, 1); digitalWrite(Led11, 1); digitalWrite(Led12, 1);

 tension = analogRead(sensorP1);//A0 fil de test lecture de la tension batterie Bat = (tension  $*$  0.004887586)  $*$  3;// mise à l'échelle apres le diviseur par 3

 Serial.print(tension); Serial.print(" "); Serial.println(Bat);// pour test sur PC if (tension  $\le$  715) { Serial.println(" Non branchée ");// si Test < 10.49 v digitalWrite(Led12, 0); goto fin; } if (tension  $\leq$  716) { digitalWrite(Led1, 0); Serial.println(" Batterie HS "); goto fin;// si Test < 10.50 v } if (tension  $\leq$  771) { digitalWrite(Led2, 0); Serial.println(" Charge 0% "); goto fin;// si Test < 11.31 v } if (tension  $\leq$  790) { digitalWrite(Led3, 0); Serial.println(" Charge  $10\%$  "); goto fin;// si Test < 11.58 v } if (tension  $\leq$  801) { digitalWrite(Led4, 0); Serial.println(" Charge 20% "); goto fin;// si Test < 11.75 v  $\perp$ if (tension  $\leq$  812) { digitalWrite(Led5, 0); Serial.println(" Charge  $30\%$  "); goto fin;// si Test < 11.90 v } if (tension  $\leq$  822) { digitalWrite(Led6, 0); Serial.println(" Charge  $40\%$  "); goto fin:// si Test < 12.06 v } if (tension  $\leq$  832) { digitalWrite(Led7, 0); Serial.println(" Charge  $50\%$  "); goto fin:// si Test  $\leq 12.20$  v } if (tension  $\leq$  840) { digitalWrite(Led8, 0); Serial.println(" Charge  $60\%$  "); goto fin;// si Test < 12.32 v } if (tension  $\leq 847$ ) { digitalWrite(Led9, 0); Serial.println(" Charge 70% "); goto fin;// si Test < 12.42 v } if (tension  $\leq$  853) { digitalWrite(Led10, 0); Serial.println(" Charge  $80\%$  "); goto fin;// si Test < 12.50 v } if (tension  $\leq$  859) { digitalWrite(Led11, 0); Serial.println(" Charge 90% "); goto fin;// si Test < 12.60 v } if (tension  $\geq$  859) { digitalWrite(Led11, 0); Serial.println(" Charge  $100\%$  "); goto fin;// si Test >= 10.50 v } fin: delay(500); }

# *Sérigraphie*

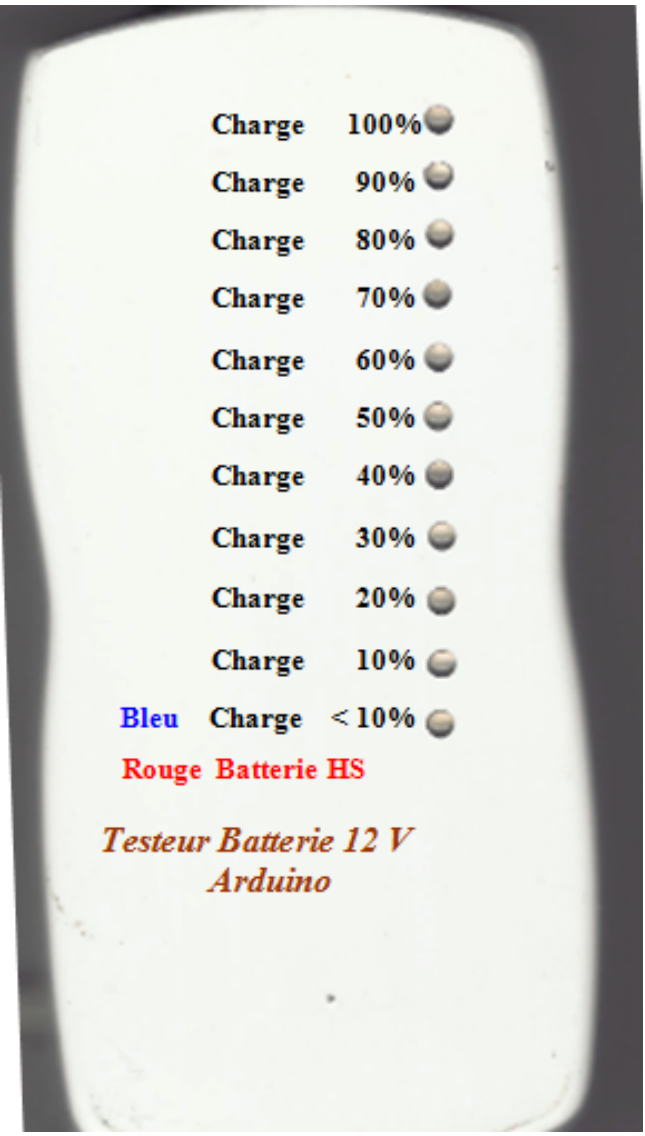